## Section 3

远远

/

v.<br>Video

# Handling Complex

# and Large

## $\mathcal{A}$ Systems Models

# **Robustness and Efficiency**

""""

• Model must be run with wide ranging data in many combinations

• Model must be executed thousands of times

- model musr be focussed to calculate the desired results and must include the essential features in an efficient way
- judgement is subjective and this is where some of the real skill of modelling lies

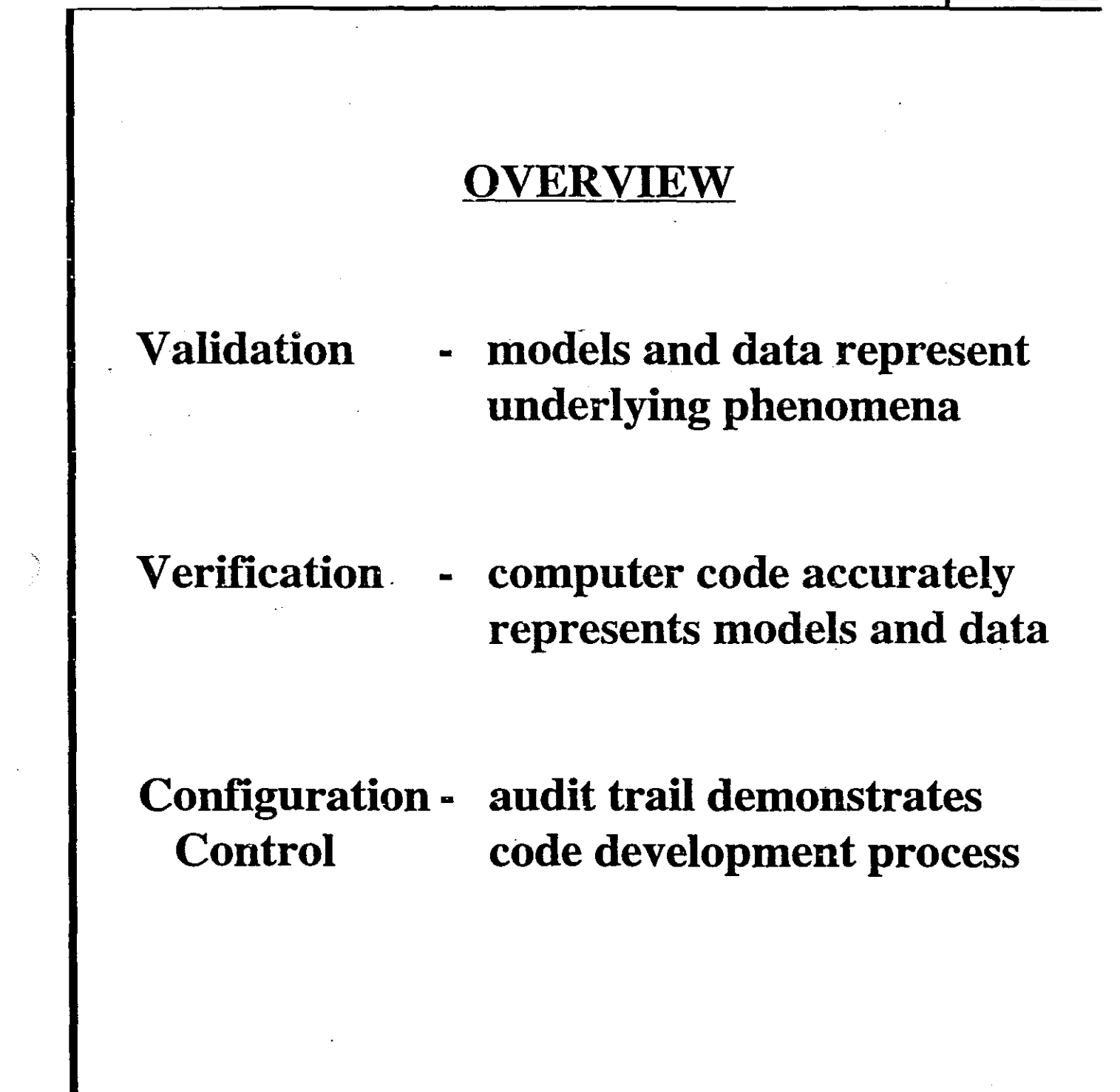

92-255

à

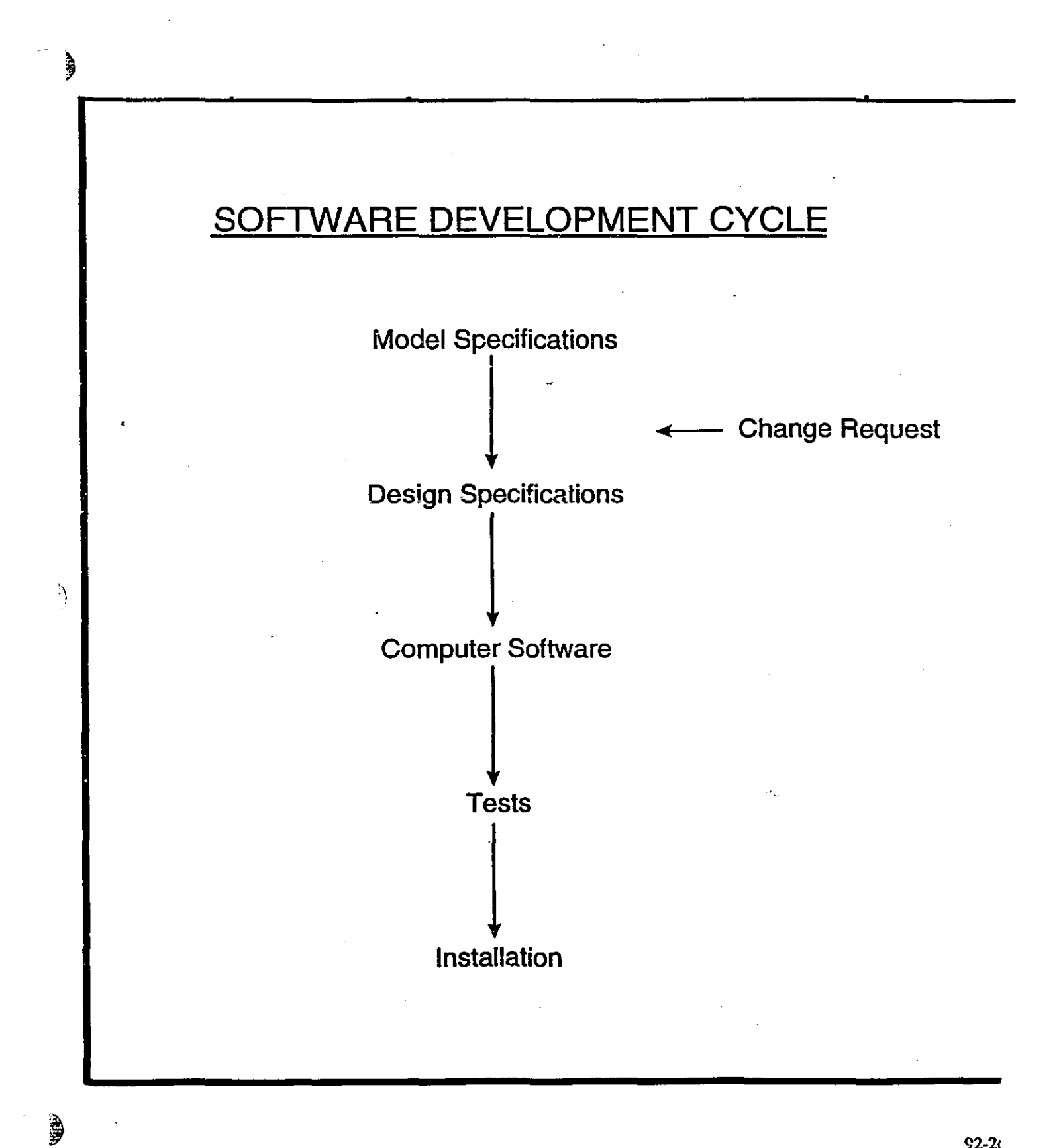

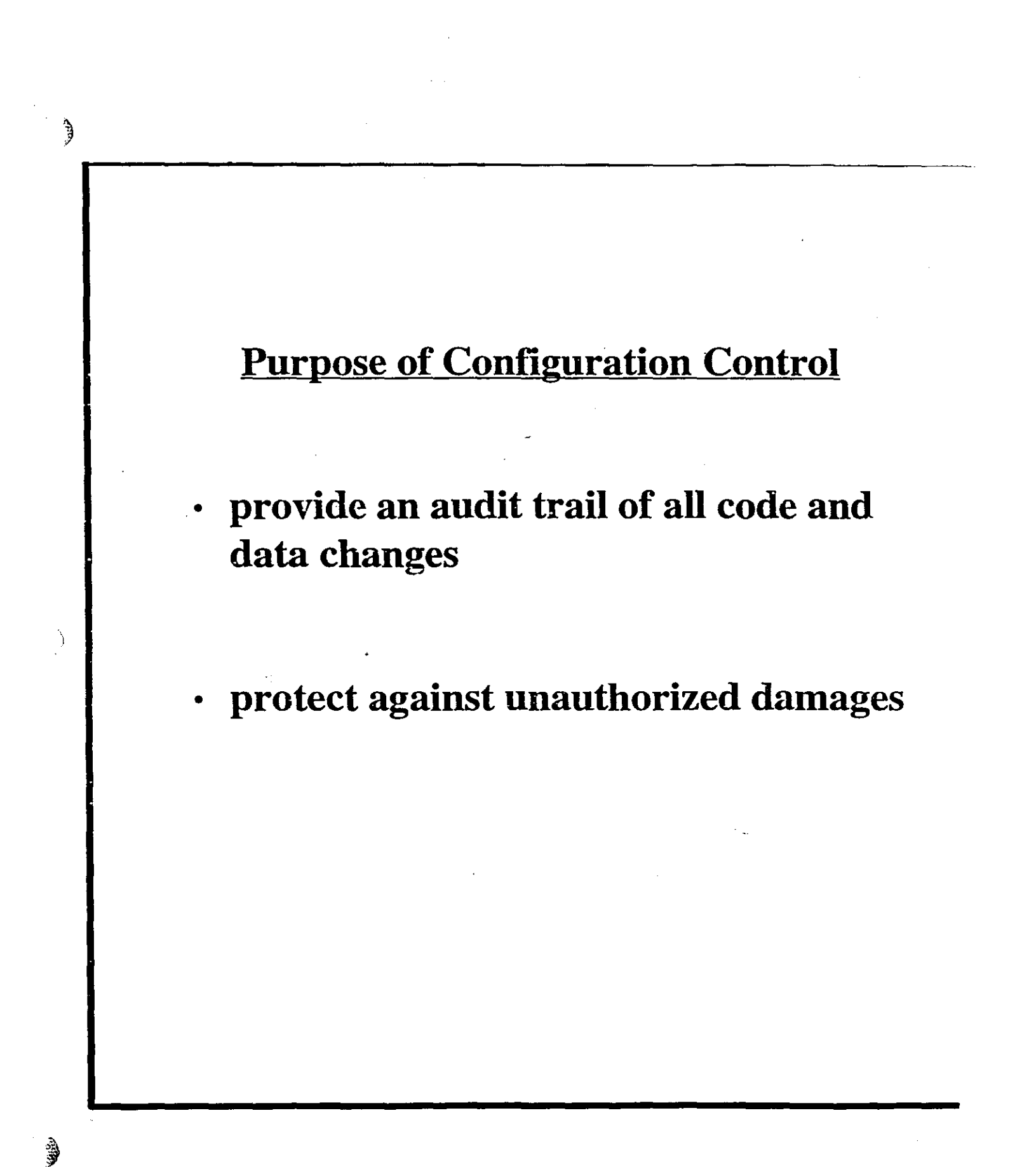

#### CONFIGURATION CONTROL (1 of 2)

## A PROCEDURE FOR STEPWISE MODIFICATION TO A CODE PACKAGE IN A SERIES OF FROZEN VERSIONS

## APPLY PROCEDURES FOR FREEZING AND PROCEDURES FOR MODIFYING

## ALL APPLICATIONS OR USE OF THE PACKAGE MAKE REFERENCE TO A FROZEN REFERENCE VERSION

ن<br>په

ð

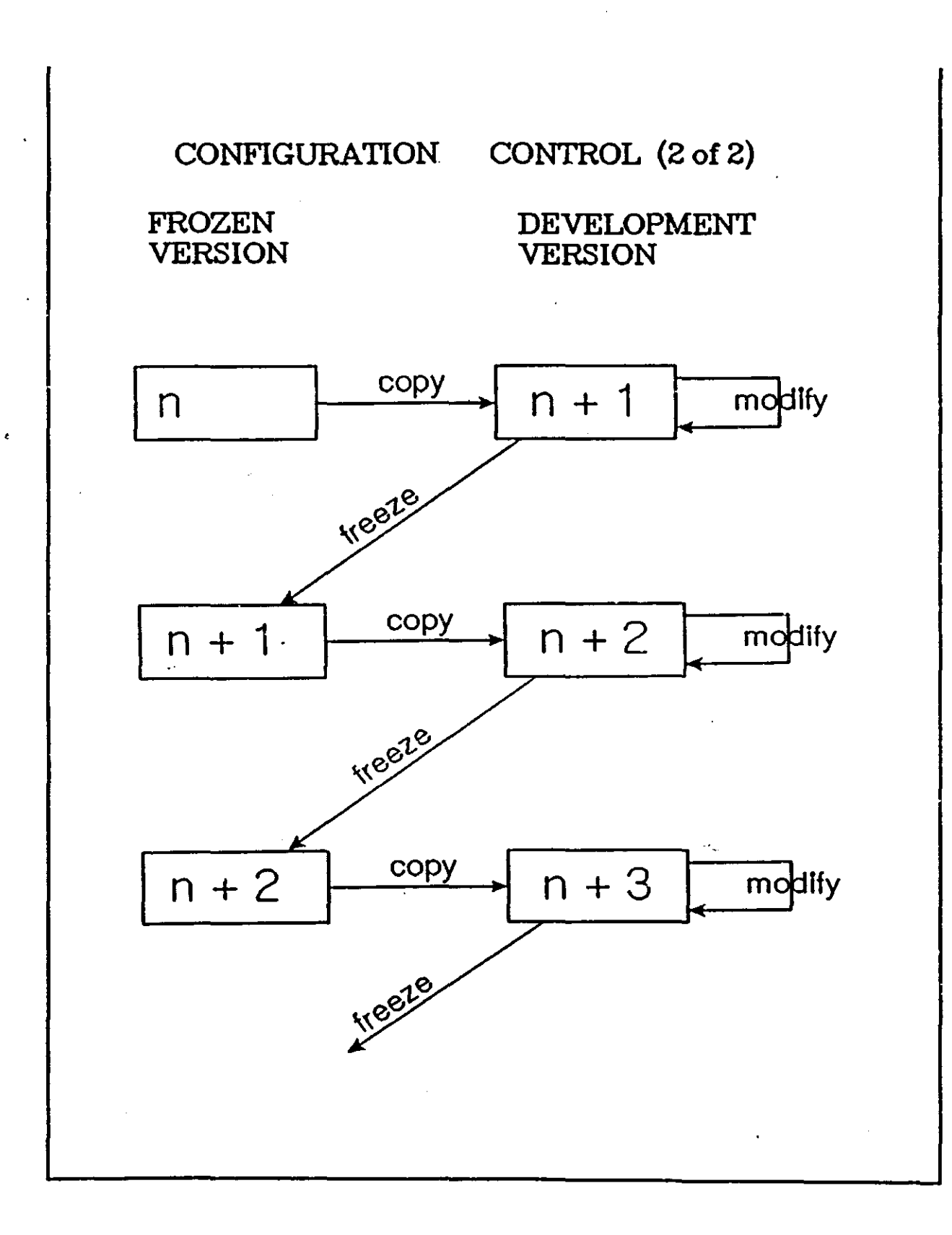

### $\begin{matrix} \end{matrix}$

À

 $\frac{1}{2}$ 

#### CODE PACKAGE CONTENTS

#### \*\* CODE

#### \*\* CHANGE SUMMARY

### \* ARCIllVED CODE FROM CURRENT MODIFICATIONS

\* DICTIONARY

OTHER - SPECIFICATIONS AND **REFERENCES** 

- DESIGN DOCUMENTS
- STRUCTURE CHARTS
- CROSS REFERENCE DICTIONARIES .
- LINKING TEMPLATES
- ETC.

رم.<br>أو

## **MODEL SPECIFICATIONS**

匀

 $\begin{matrix} \mathcal{L} \\ \mathcal{L} \end{matrix}$ 

**· contribute to validation**

**· typical elements are:**

**data flow diagram**

**data dependency diagranls**

**data dictionary**

DATA FLOW DIAGRAM

Diagram-2.3.1.3<br>Do-Well-Model-Calculations<br>94-Oct-04 Version-02A T-Melnyk

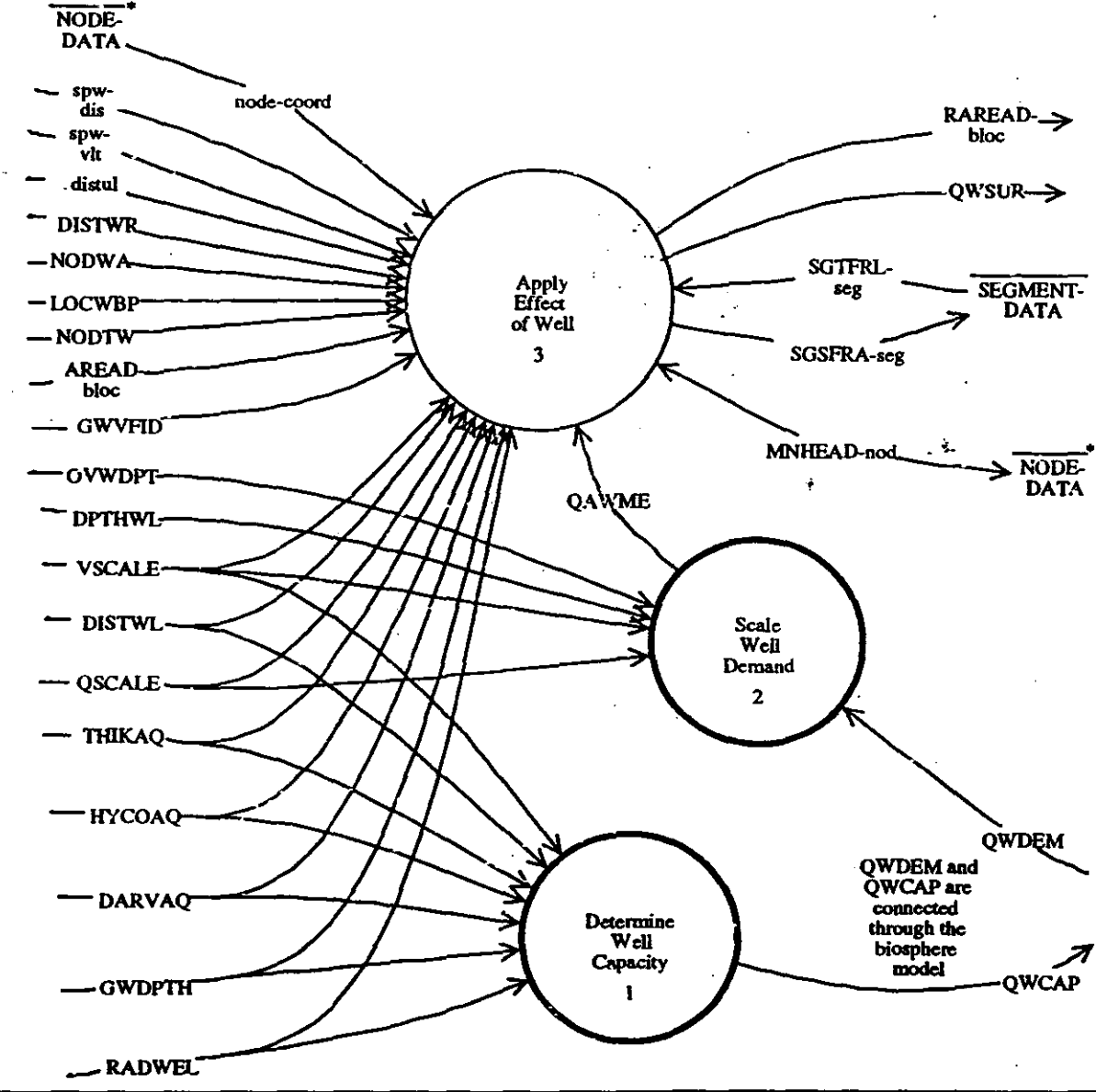

Do Weil Model Calculations: Diagram 2.3.1.3

 $\mathfrak{z}$ 

QAVME well demand used in equations  $Q'_{d+n}$ [m<sup>3</sup>/a] Annual volume of vater demanded of and supplied by well from the well aquifer, as used in the analytical well model equations. This quantity is obtained from QWDEM after scaling by both QSCALE and VSCALE, but is zero for overburden wells.

Diagram 2.3.1.3.2 Page 1 of 1 Scale Well Demand 1994 October 03 **Version O2A TWM** 

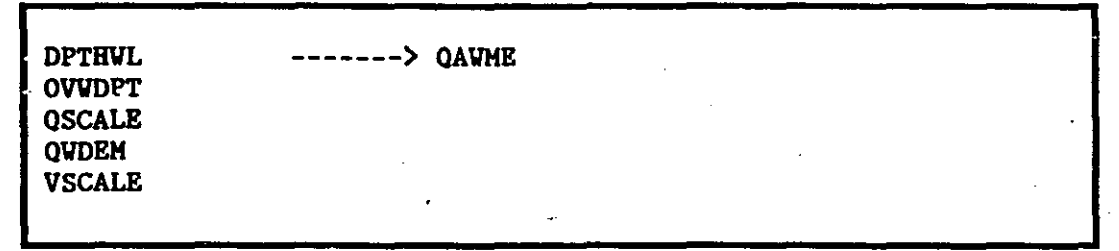

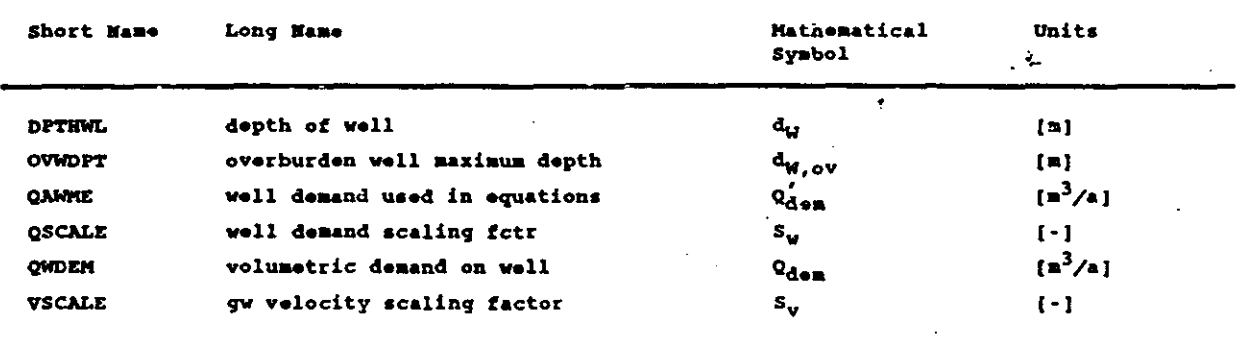

If  $d_w \ge d_{w, o,v}$ , then the well demand is scaled by both  $S_v$  and  $S_w$ :

 $Q'_{\text{den}} = Q_{\text{den}}/(S_{\text{v}}S_{\text{w}})$ 

 $\text{Eqn. (1)}$ Section  $4.2.2.1$ , Section  $4.2.3$ 

If  $d_w < d_{w,ov}$ , then the well does not intersect the fracture zone (Section 4.1.5.1) and

$$
Q_{\text{den}} = 0
$$

ز

 $\text{Eqn. (2)}$ Section  $4.1.5.1$ 

Unit Checks:

$$
[\mathbf{r}^3/\mathbf{a}] = [\mathbf{m}^3/\mathbf{a}]/\{[-1[-1]\}
$$

Notes:

none

Eqn.  $(1)$ 

**QAVME** 

 $\mathfrak{Z}$ 

well demand used in equations  $Q'_{d,n}$  [m<sup>3</sup>/a] Annual volume of water demanded of and supplied by well from the well aquifer, as used in the analytical well model equations. This quantity is obtained from QWDEM after scaling by both QSCALE and VSCALE, but is zero for overburden wells. Calculated.

**QSCALE** 

well demand scaling fetr S. [-] Scaling factor applied to well demand QWDEM to give modified demand QAWME for use in well model equations. This modification is used to adjust demand to account for inaccuracies in simple well model equations to describe full 3D simulations of detailed well models. Sampled.

**QWCAP** 

volumetric well capacity  $Q_{cap}$  [m<sup>3</sup>/a] The maximum annual capacity of the well to supply water. Calculated, as a function of the well location in the well aquifer, in the geosphere model and passed to the biosphere model. Calculated.

**QUCRT** 

critical well demand  $Q_{\text{crt}}$  [m<sup>3</sup>/a] Well demand at which the stagnation point reaches the constant head boundary at the surface. At larger well demands the stagnation point separates into two stagnation points and capture of infiltrated water from the surface begins. Calculated.

**QHDEM** 

volumetric demand on well  $0_{d,m}$  [m<sup>3</sup>/a] Annual volume of water demanded of and supplied by well, including both surface water captured and deep groundwater captured. Passed to geosphere model from biosphere model. Calculated.

**QVSUR** 

surface vater flow into vell  $Q_{\text{sur}}$   $[\mathbf{m}^3/\mathbf{a}]$  Annual volume of .<br>surface vater captured by the vell from the constant head boundary which mixes with and dilutes deep groundwater captured by well. This surface water may itself be contaminated but to a different extent than the deep groundwater. Passed to the biosphere model from geosphere model. Calculated.

#### R.

 $\mathcal{B}$ 

**RADVEL** 

well casing radius  $r_w$  [m] Radius of well casing, used to determine the maximum drawdown at the well location due to the well demand, QWDEM. Sampled.

**RAREAD-bloc** 

reduced discharge area  $A'_{d,i,s, \langle b \rangle}$  [m<sup>2</sup>] Discharge area at discharge bloc after modification for influences of the well. Calculated.

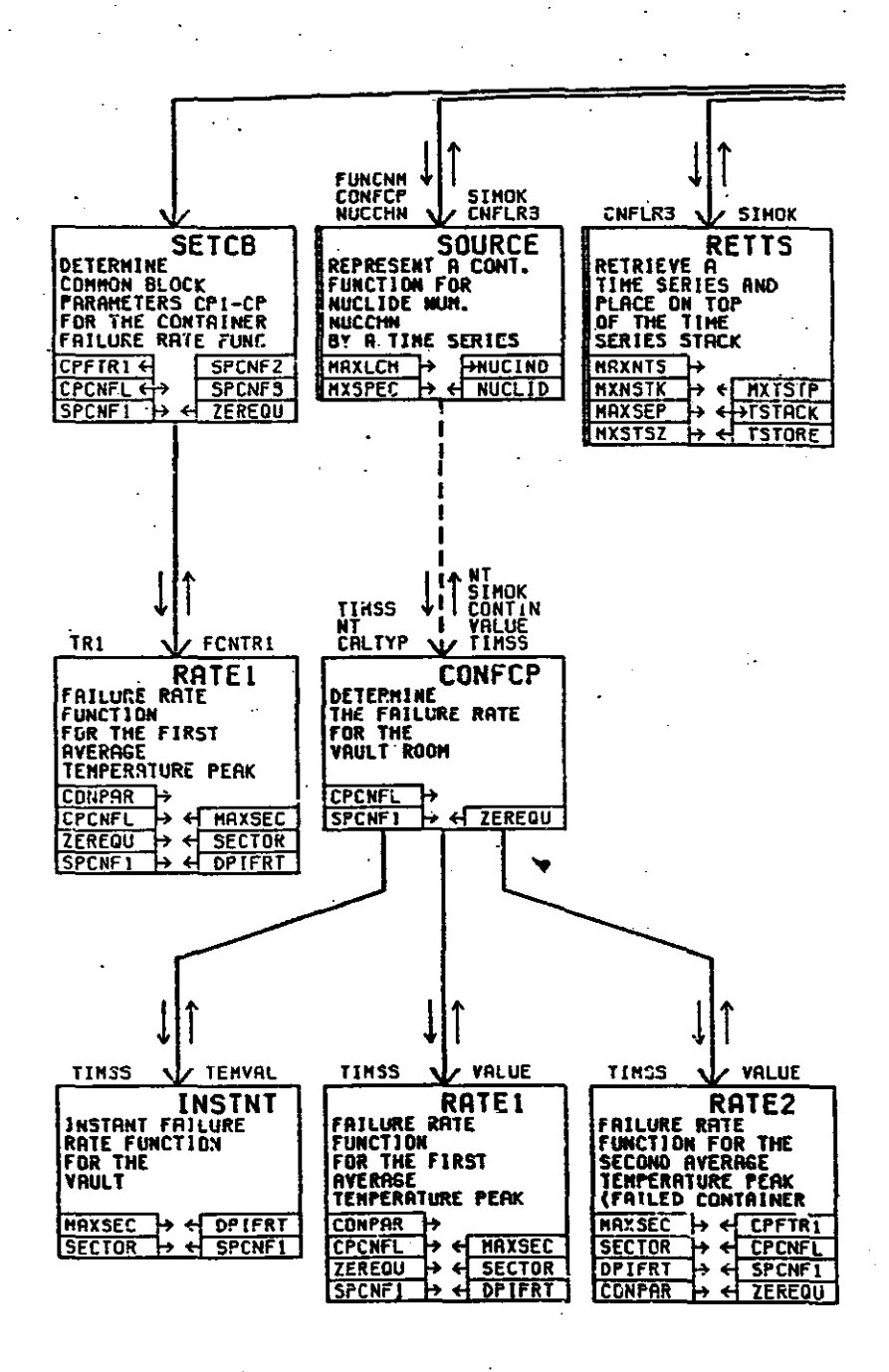

#### PROCEDURES FOR FREEZING

#### 1. DOCUMENT PROCEDURES AND FOLLOW THEM

#### . 2. BASIC PROCEDURES

- BACKUP VERSION
- ALLOW NO MORE CHANGES
- COPY TO NEW DEVELOPMENT VERSION

#### 3. EXTRA PROCEDURES

- MAINTAIN "OTHER" ELEMENTS OF CODE PACKAGE
- TESTING PROGRAM
- QUALITY ASSURANCE PROCEDURES
- DOCUMENTATION/USER'S GUIDE

 $\frac{1}{2}$ 

à

المستعقا

#### PROCEDURES

- change control is implemented by completion of a change request
- steps in the change process are submission, analysis, implementation, inspection, integration, review, and installation.
- a person is responsible for one or more steps in the change process
- work is completed in directories assigned to a particular step

 $\frac{2\pi}{\sqrt{2}}$ 

ý

### PROCEDURES FOR MODIFICATION

-----------..

#### 1. DOCUMENT PROCEDURES AND FOLLOW THEM

#### 2. BASIC PROCEDURES

- DESIGN, CODE, IMPLEMENT, TEST, REVIEW, INSTALL MODIFIED CODE
- KEEP ARCHIVE COPY OF OLD CODE
- MAINTAIN CHANGE RECORD
- MAINTAIN DICTIONARY

#### 3. EXTRA PROCEDURES

- DETAILED DOCUMENTATION OF MODIFICATION
- QUALITY ASSURANCE PROCEDURES
- MAINTAIN "OTHER" ELEMENTS OF CODE PACKAGE

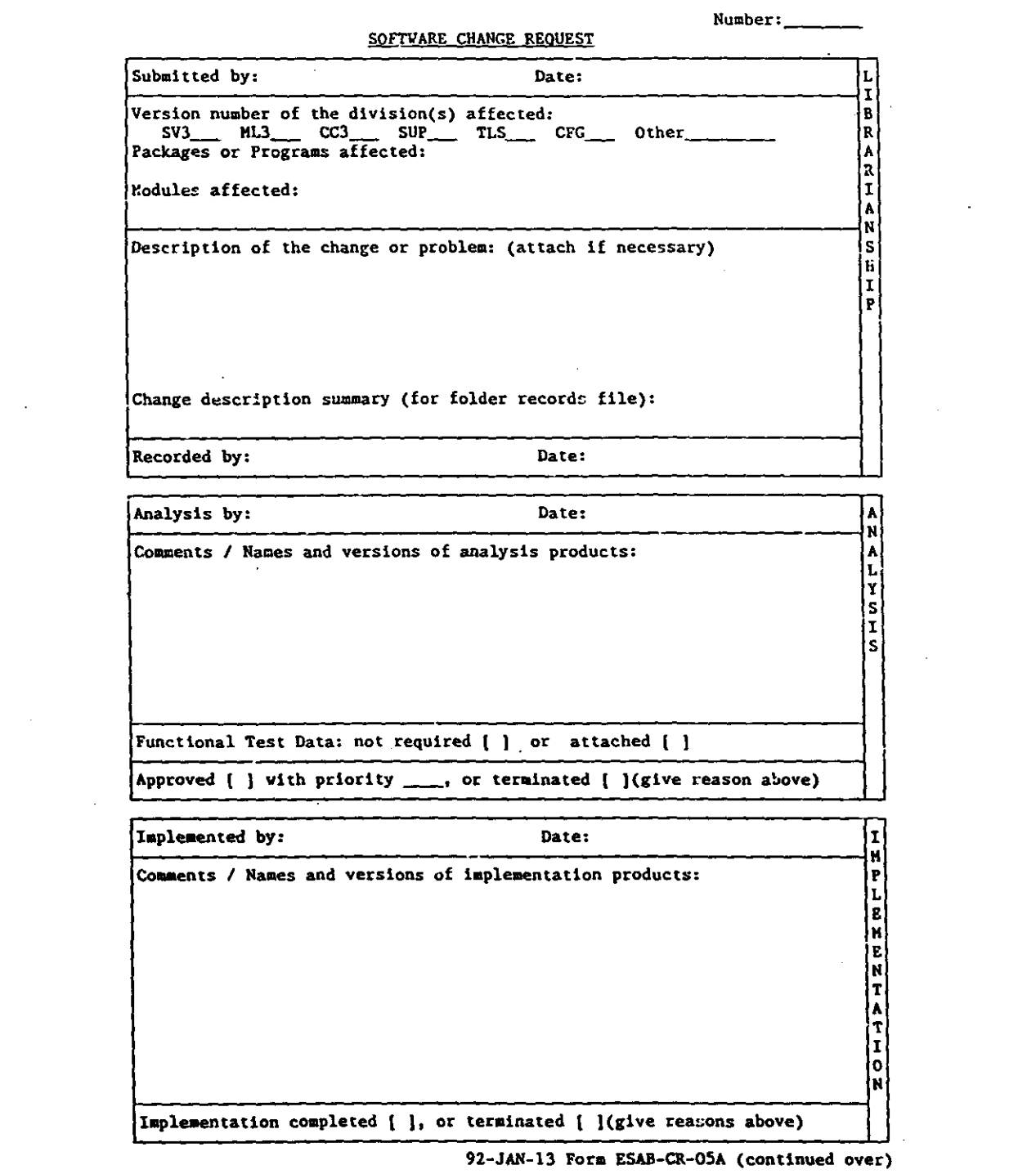

 $\label{eq:2.1} \frac{1}{2} \int_{\mathbb{R}^3} \frac{1}{\sqrt{2}} \, \mathrm{d} x \, \mathrm{d} x \, \mathrm{d$ 

 $\label{eq:2.1} \frac{1}{\sqrt{2\pi}}\int_{0}^{\infty}\frac{1}{\sqrt{2\pi}}\left(\frac{1}{\sqrt{2\pi}}\right)^{2\pi} \frac{1}{\sqrt{2\pi}}\left(\frac{1}{\sqrt{2\pi}}\right)^{2\pi} \frac{1}{\sqrt{2\pi}}\frac{1}{\sqrt{2\pi}}\frac{1}{\sqrt{2\pi}}\frac{1}{\sqrt{2\pi}}\frac{1}{\sqrt{2\pi}}\frac{1}{\sqrt{2\pi}}\frac{1}{\sqrt{2\pi}}\frac{1}{\sqrt{2\pi}}\frac{1}{\sqrt{2\pi}}\frac{1}{\sqrt{2\pi}}\frac$ 

لتنبذ

 $\mathcal{L}^{\text{max}}_{\text{max}}$  ,  $\mathcal{L}^{\text{max}}_{\text{max}}$ 

 $\mathcal{L}^{\mathcal{L}}(\mathcal{L}^{\mathcal{L}})$  . The  $\mathcal{L}^{\mathcal{L}}(\mathcal{L}^{\mathcal{L}})$ 

 $\label{eq:2.1} \frac{1}{\sqrt{2\pi}}\sum_{i=1}^n\frac{1}{\sqrt{2\pi}}\left(\frac{1}{\sqrt{2\pi}}\sum_{i=1}^n\frac{1}{\sqrt{2\pi}}\sum_{i=1}^n\frac{1}{\sqrt{2\pi}}\sum_{i=1}^n\frac{1}{\sqrt{2\pi}}\sum_{i=1}^n\frac{1}{\sqrt{2\pi}}\sum_{i=1}^n\frac{1}{\sqrt{2\pi}}\sum_{i=1}^n\frac{1}{\sqrt{2\pi}}\sum_{i=1}^n\frac{1}{\sqrt{2\pi}}\sum_{i=1}^n\frac{1}{\sqrt{$ 

 $\sim$ 

 $\frac{1}{2}$ 

#### **FILE IDENTIFICATION**

Each source code file (\*.FOR and \*.INC) and each design document are identified:

internally and externally by module name and  $1)$ 

by an internal version number.  $2)$ 

Older files are retired by renaming the file (i.e. \*.FOR becomes \*.FOR12A).

**EXAMPLE:** 

```
SUBROUTINE BIOCQ1 (NUCCHN, SIMOK)
*************** BIOCO1
\mathbf cC Calculate the consequences for the biosphere
C
\mathbf c89-JAN-17 VERSION 01A
                        K. DOUGAN
 90-MAR-06 VERSION 11A
                        C.M. SAUNDERS
c
 90-MAR-27 VERSION 12A
C.
                        L. WOJCIECHOWSKI
\mathbf{C}\mathbf{c}^*\mathbf C
```
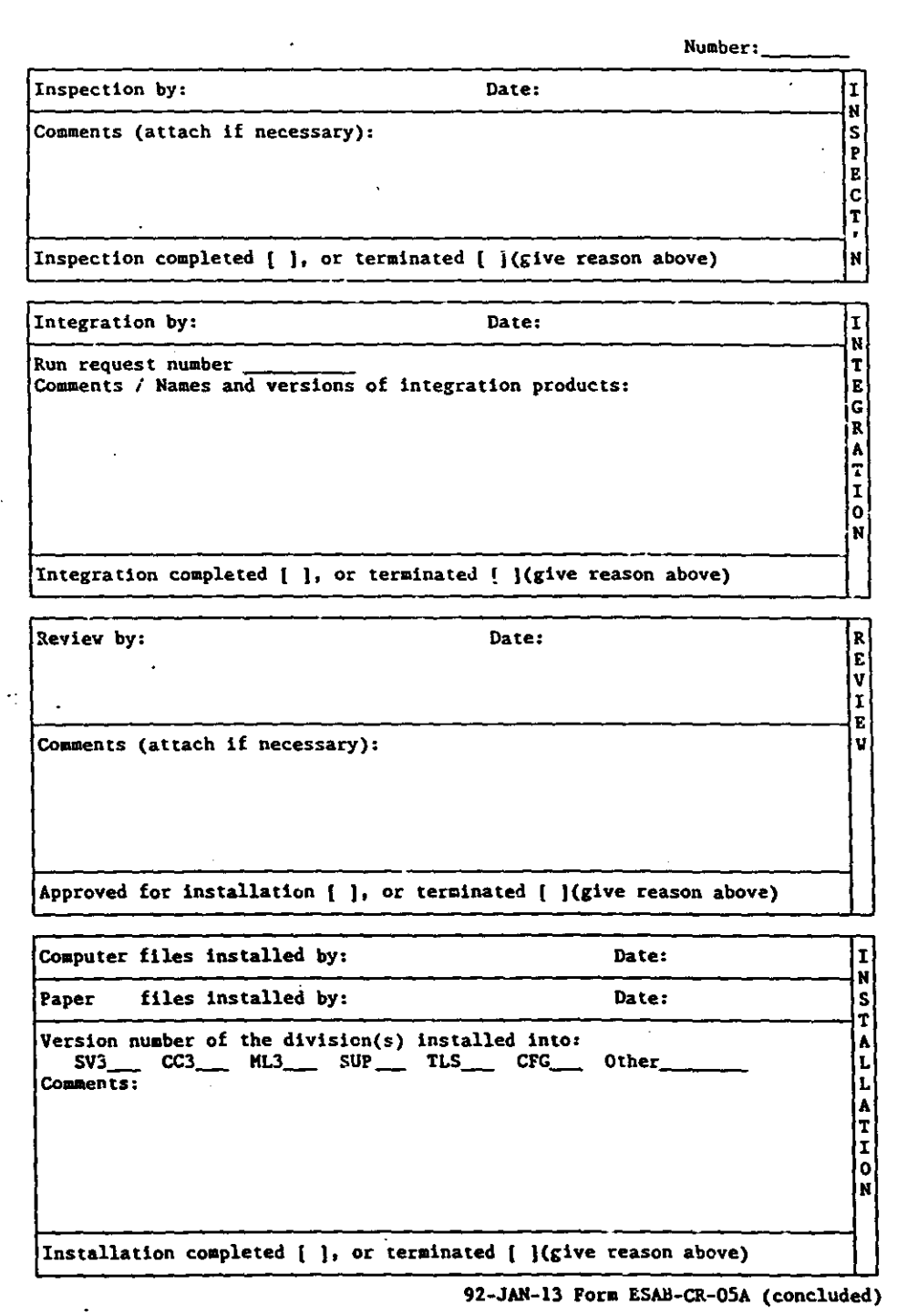

 $\hat{\boldsymbol{\beta}}$ 

 $\hat{\mathcal{A}}$ 

 $\frac{1}{2}$ 

 $\frac{1}{2}$ 

 $\pmb{\epsilon}$ 

 $\bigg)$ 

 $\hat{\mathcal{A}}$ 

 $\frac{1}{2}$ 

J.

l,

### QUALITY ASSURANCE PROCEDURES

#### 1. FOLLOW DOCUMENTED PROCEDURES SYVAC3-CC3 QUALITY CONTROL MANUAL

身

Ã.

in 19

#### 2. FOLLOW DEVELOPMENT AND CODE **STANDARDS**

SYVAC3-CC3 SOFTWARE STANDARD

3. TEST CODE WITH - NORMAL DATA - EXTREME DATA - INVALID DATA

> RETAIN AND DOCUMENT TEST **RESULTS**

4. OTHER VERIFICATION AND VALIDATION **STEPS** 

- CODE INTERCOMPARISONS
	- INTRACOIN, BIOMOVS, PSAC
- SENSITIVITY ANALYSIS
- PEER REVIEW
- VALIDATION AGAINST PHYSICAL DATA

## EXAMPLES OF TEST PROCEDURES

- inspection
- unit tests
- function tests
- integration tests
- dimensional checks
- FORTRAN standards check

#### SOFTWARE TOOLS

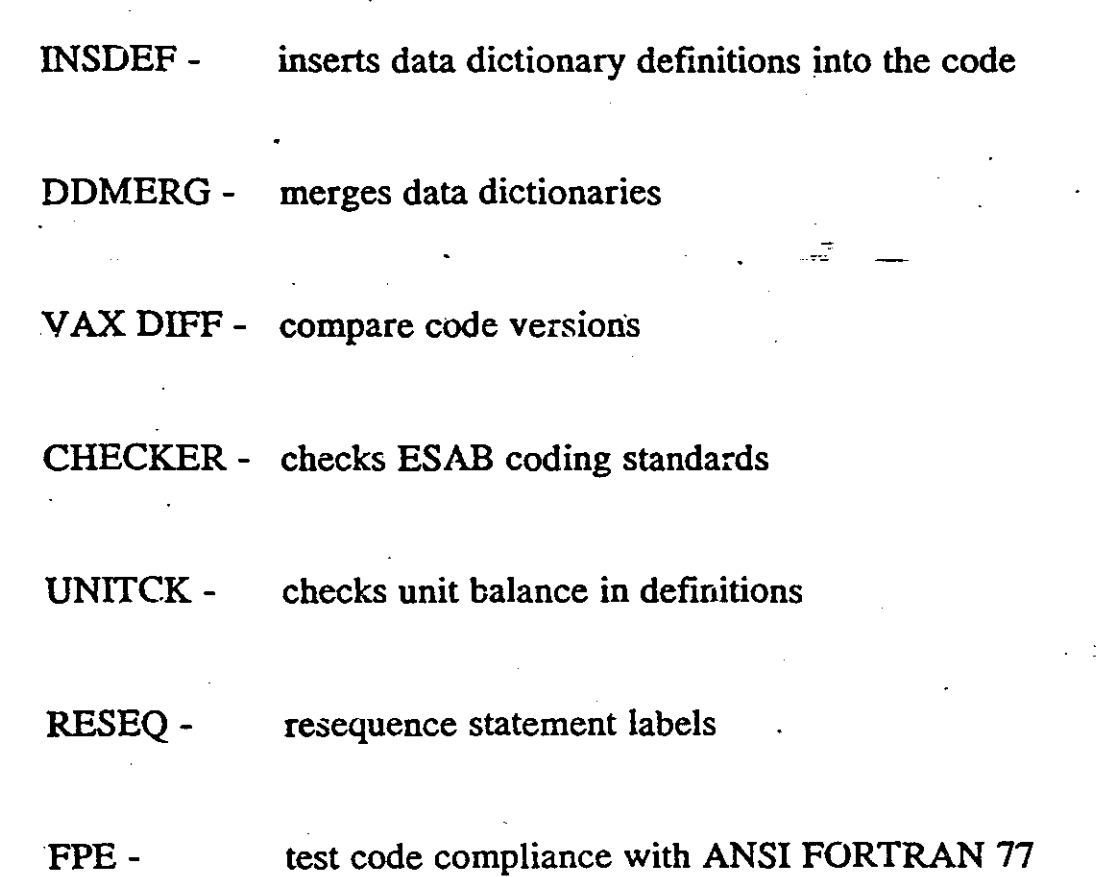

**REA** 

e de la propie de la propie de la propie de la propie de la propie de la propie de la propie de la propie de la<br>Décembre de la propie de la propie de la propie de la propie de la propie de la propie de la propie de la prop

 $\frac{12}{75}$ 

 $\frac{12}{3}$ 

#### **SUMMARY**

- configuration control maintains the integrity of the software and provides an audit trail
- change control is implemented using the change request process
- files are identified internally and externally

•

- directories are used to maintain packages of files
- releases are created for several reasons

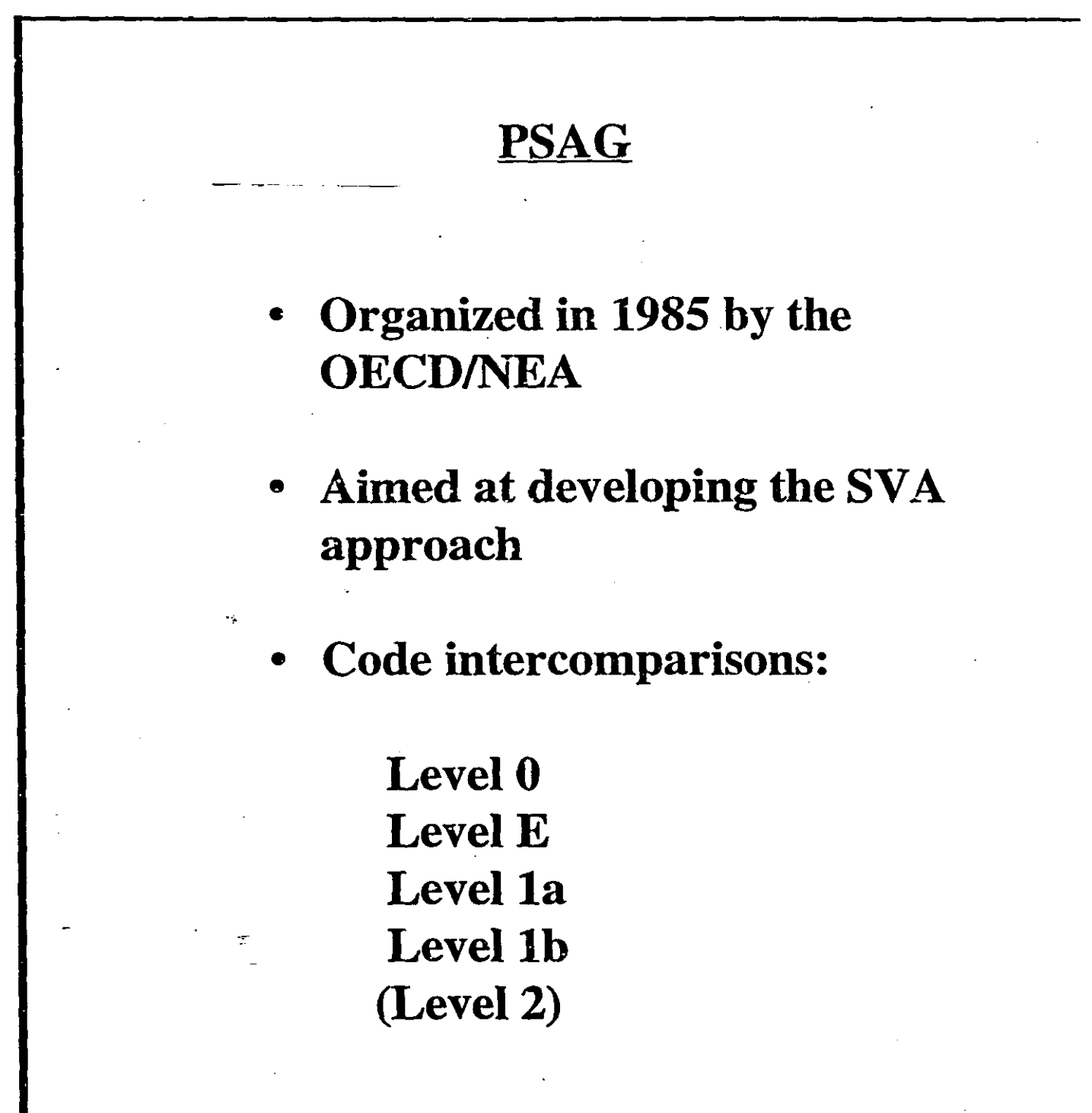

 $\bar{\mathcal{A}}$ 

l,

 $\overline{a}$ 

 $\mathfrak{Z}$ 

iya<br>W

 $\ddot{\phantom{a}}$ 

## CC3 VERIFICATION STUDIES

- . SYVAC2-CC2 and SYVAC3-CC3
- · VAULT3 and AREST
- GEONET and INTRACOIN
- BIOTRAC and BIOMOVS

92-275

### SYVAC-CC3 DATA BASE

#### - MAINTAINED IN WORD PROCESSOR LIST FORMAT

Ņ

#### DATA SUPPLIED BY R&D GROUPS ON SUBMITTAL FORMS

#### - COMPLETED FORM IS REVIEWED FOUR TIMES BEFORE DATA IS INSTALLED

- SUBMITIOR
- GROUP CHAIRMAN
- SYVAC3-CC3 MODELLER
- DATA BASE MANAGER

DATA IS EXTRACTED FROM DATA BASE DIRECTLY INTO-SYVAC3 INPUT FILES USING SOFfWARE TOOLS

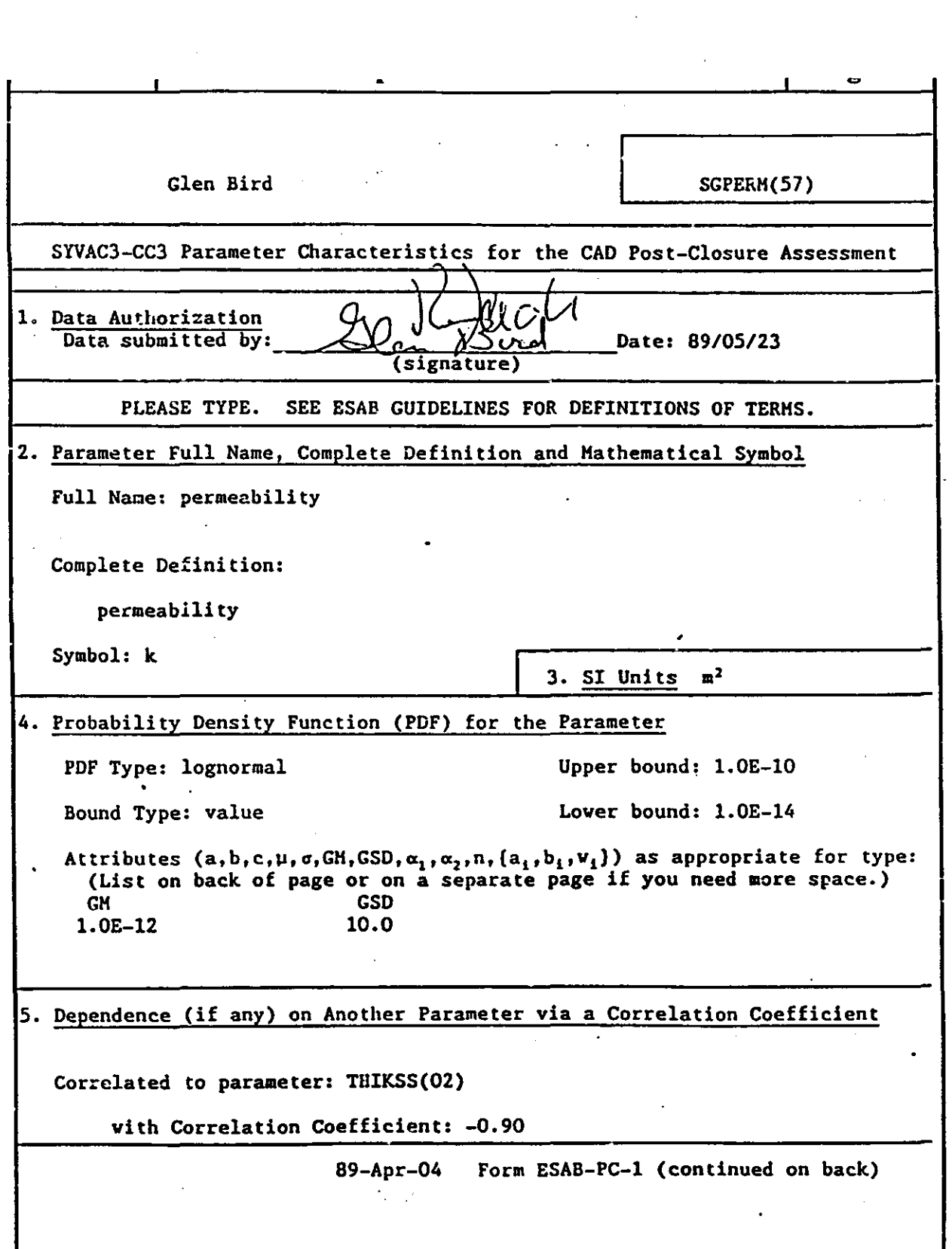

 $\sim$  -  $\sim$ 

 $\sim$ 

 $\label{eq:2.1} \frac{1}{\sqrt{2\pi}}\int_{\mathbb{R}^3}\frac{1}{\sqrt{2\pi}}\int_{\mathbb{R}^3}\frac{1}{\sqrt{2\pi}}\int_{\mathbb{R}^3}\frac{1}{\sqrt{2\pi}}\int_{\mathbb{R}^3}\frac{1}{\sqrt{2\pi}}\int_{\mathbb{R}^3}\frac{1}{\sqrt{2\pi}}\int_{\mathbb{R}^3}\frac{1}{\sqrt{2\pi}}\int_{\mathbb{R}^3}\frac{1}{\sqrt{2\pi}}\int_{\mathbb{R}^3}\frac{1}{\sqrt{2\pi}}\int_{\mathbb{R}^3}\frac{1$ 

 $\label{eq:2.1} \frac{1}{\sqrt{2}}\int_{\mathbb{R}^3}\frac{1}{\sqrt{2}}\left(\frac{1}{\sqrt{2}}\right)^2\frac{1}{\sqrt{2}}\left(\frac{1}{\sqrt{2}}\right)^2\frac{1}{\sqrt{2}}\left(\frac{1}{\sqrt{2}}\right)^2.$ 

 $\label{eq:2.1} \frac{1}{\sqrt{2}}\int_{\mathbb{R}^3}\frac{1}{\sqrt{2}}\left(\frac{1}{\sqrt{2}}\right)^2\frac{1}{\sqrt{2}}\left(\frac{1}{\sqrt{2}}\right)^2\frac{1}{\sqrt{2}}\left(\frac{1}{\sqrt{2}}\right)^2\frac{1}{\sqrt{2}}\left(\frac{1}{\sqrt{2}}\right)^2.$ 

€

 $\mathcal{O}(\frac{1}{\epsilon})$ 

 $\pmb{\epsilon}$ 

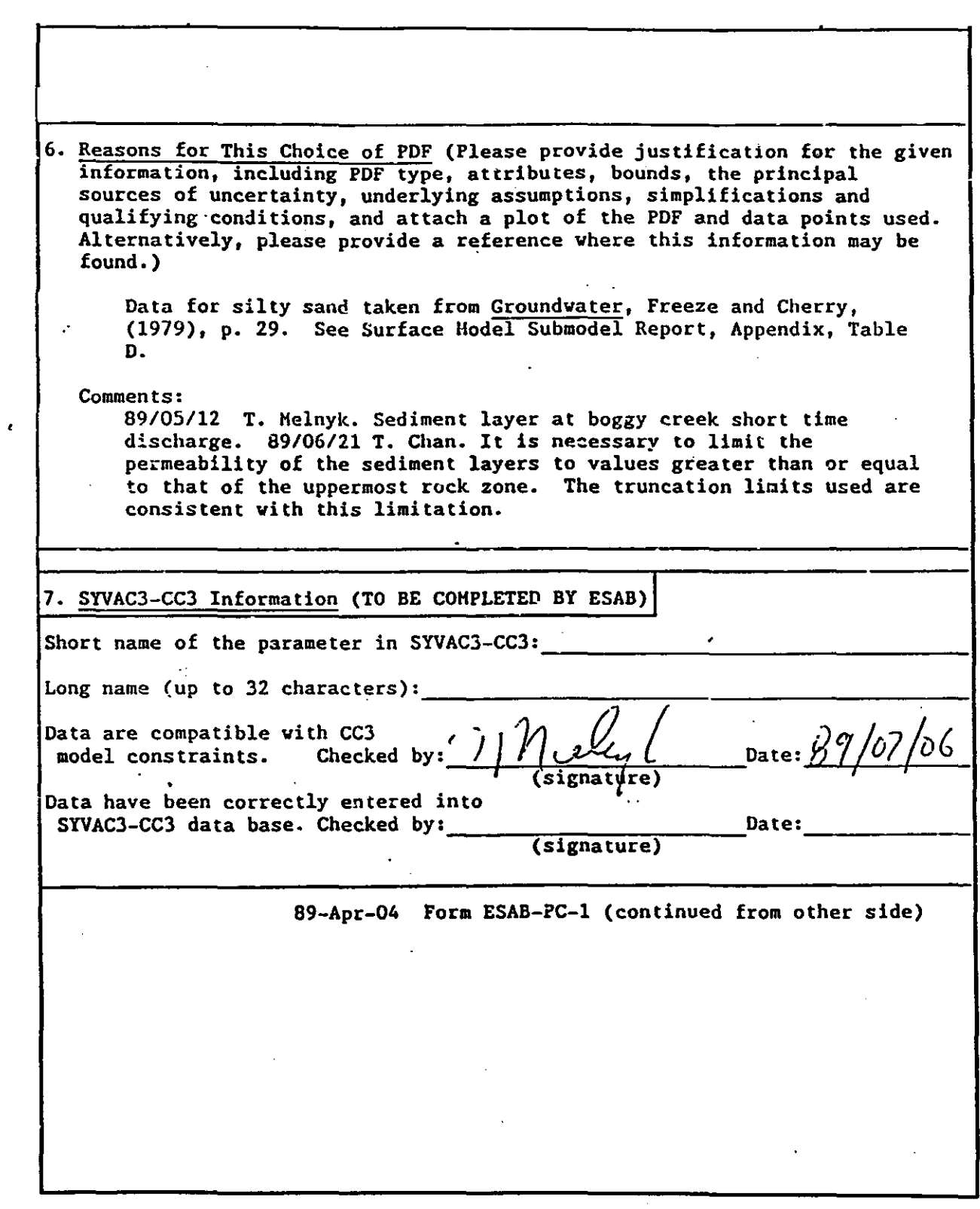

 $\frac{1}{2}$ 

 $\sim$ 

Y.

 $\sim 5\%$ 

#### DATA BASE RECORD (LIST FORMAT)

<Contributor>Glen Bird <Long Name>permeability <Definition>permeability <Mathematical Symbol>k <SI Units>m2 - <Subscript1 Label>segment 57 <Subscript2-Label> <Subscript3-Label> <Separator 1>\*\*\*\*\* DATA ENTRY BY CONTRIBUTOR STARTS HERE \*\*\*\*\* <Date Data-ERtered>89/05/23  $\langle$ PDF Type $\rangle$ Lognormal <Attribute1 Label>GM <Attribute1-Value>1.0E-12 <Attribute2-Label>GSD <Attribute2-Value>10.0 <Attribute3-Label> <Attribute3-Value> <Attribute4-Label> <Attribute4-Value> <Bound Type>value <Lower-Bound>1.0E-14 <Upper-Bound>1.0E-10 <Correlated to Parameter>THIKSS(02) <Correlation Coefficient>-O.90 KJustification and Reference>Data for silty sand taken from Groundwater, Freeze and Cherry, (1979), p. 29. See Surface Model Submodel Report, Appendix, Table D. <Comments>89/05/12 T. Melnyk. Sediment layer at boggy creek short time discharge. 89/05/21 T. Chan. It is necessary to limit the permeability of the sediment layers to values greater than or equal to that of the uppermost rock zone. The truncation limits used are consistent with this limitation. <Separator 2>\*\*\*\*\* DATA ENTRY BY COrlTRIBUTOR ENDS HERE \*\*\*\*\* <Short Name>SGPERH(57) <Include File Name>SPSEGS <Include-File-Description>Sampled physical properties of segments in - network. <Common Block Name>SFSEG2 <Model CompatIbility Checked by>T.V. Melnyk <Hodel-Compatibility-Check Date>89/07/06 <Correct Data Entry Checked by> <Correct-Data-Entry-Check Date> <> - - - -

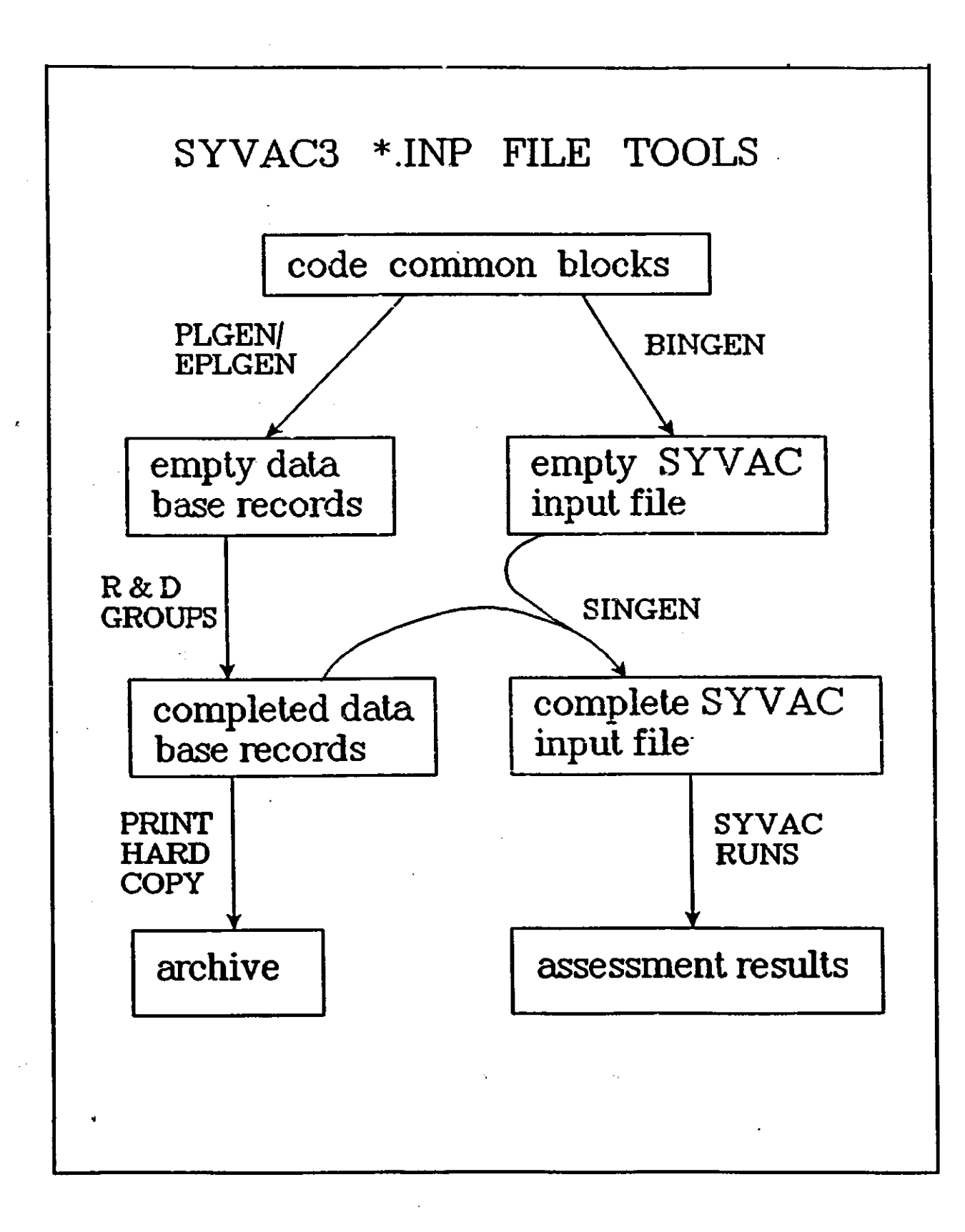

Ù.

F

in 19

#### SYVAC3-CC3 Data Base

#### **Summary**

- contains data for about 8000 parameters
- about 4000 parameters are constants
- about 4000 parameters are sampled from distributions
- input file generation is almost completely automatic

. }